# Package 'JMbayes'

August 29, 2016

Title Joint Modeling of Longitudinal and Time-to-Event Data under a Bayesian Approach

Version 0.8-0

Date 2016-08-25

Author Dimitris Rizopoulos <d.rizopoulos@erasmusmc.nl>

Maintainer Dimitris Rizopoulos <d.rizopoulos@erasmusmc.nl>

Description Shared parameter models for the joint modeling of longitudinal and time-toevent data using MCMC.

**Depends**  $R$  ( $>= 3.1.2$ ), MASS, nlme, splines, survival

Enhances xtable, shiny

LazyLoad yes

LazyData yes

License GPL  $(>= 2)$ 

NeedsCompilation no

Repository CRAN

Date/Publication 2016-08-25 09:59:07

# R topics documented:

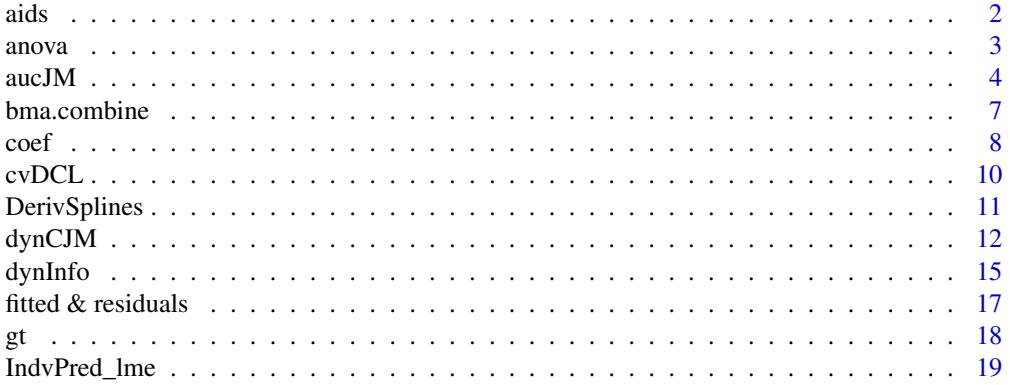

<span id="page-1-0"></span>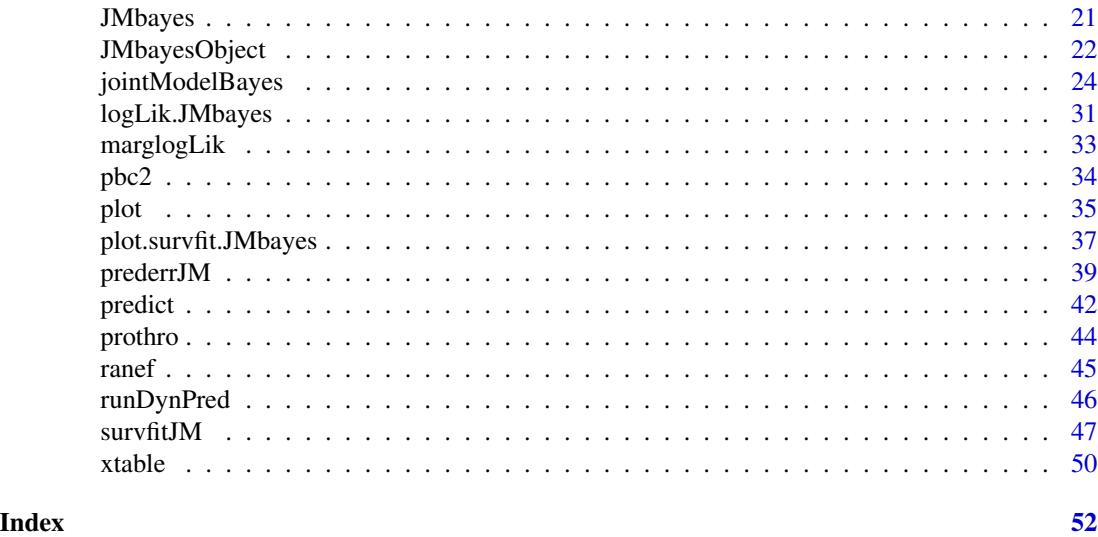

aids *Didanosine versus Zalcitabine in HIV Patients*

#### Description

A randomized clinical trial in which both longitudinal and survival data were collected to compare the efficacy and safety of two antiretroviral drugs in treating patients who had failed or were intolerant of zidovudine (AZT) therapy.

#### Format

A data frame with 1408 observations on the following 9 variables.

patient patients identifier; in total there are 467 patients.

Time the time to death or censoring.

death a numeric vector with 0 denoting censoring and 1 death.

CD4 the CD4 cells count.

obstime the time points at which the CD4 cells count was recorded.

drug a factor with levels ddC denoting zalcitabine and ddI denoting didanosine.

gender a factor with levels female and male.

- prevOI a factor with levels AIDS denoting previous opportunistic infection (AIDS diagnosis) at study entry, and noAIDS denoting no previous infection.
- AZT a factor with levels intolerance and failure denoting AZT intolerance and AZT failure, respectively.

#### Note

The data frame aids.id contains the first CD4 cell count measurement for each patient. This data frame is used to fit the survival model.

#### <span id="page-2-0"></span>anova  $\sim$  3

#### Source

<http://www.biostat.umn.edu/~brad/data.html>, [http://www.biostat.umn.edu/~brad/soft](http://www.biostat.umn.edu/~brad/software.html)ware. [html](http://www.biostat.umn.edu/~brad/software.html)

# References

Goldman, A., Carlin, B., Crane, L., Launer, C., Korvick, J., Deyton, L. and Abrams, D. (1996) Response of CD4+ and clinical consequences to treatment using ddI or ddC in patients with advanced HIV infection. *Journal of Acquired Immune Deficiency Syndromes and Human Retrovirology* 11, 161–169.

Guo, X. and Carlin, B. (2004) Separate and joint modeling of longitudinal and event time data using standard computer packages. *The American Statistician* 58, 16–24.

# Examples

summary(aids.id)

anova *Anova Method for Fitted Joint Models*

## Description

Comparison of (non)nested joint models using information criteria.

#### Usage

## S3 method for class 'JMbayes' anova(object, ...)

#### Arguments

object, ... objects inheriting from class JMbayes.

# Value

A data frame with rows the different models, and columns the number or parameters in each model, the the log pseudo marginal likelihood value, the deviance information criterion value, and the pD value.

#### Author(s)

Dimitris Rizopoulos <d.rizopoulos@erasmusmc.nl>

# See Also

[jointModelBayes](#page-23-1)

#### Examples

```
## Not run:
# composite event indicator
pbc2$status2 <- as.numeric(pbc2$status != "alive")
pbc2.id$status2 <- as.numeric(pbc2.id$status != "alive")
# linear mixed model with natural cubic splines for the time
# effect
lmeFit.pbc1 <- lme(log(serBilir) ~ ns(year, 2), data = pbc2,
                   random = \sim ns(year, 2) | id, method = "ML")
# Cox regression model with baseline covariates
coxFit.pbc1 <- coxph(Surv(years, status2) ~ drug * age, data = pbc2.id, x = TRUE)
# the standard joint model fit with only the m_i(t) term in
# the linear predictor of the survival submodel
jointFit.pbc1 <- jointModelBayes(lmeFit.pbc1, coxFit.pbc1, timeVar = "year")
# we include the time-dependent slopes term
dForm \le list(fixed = \sim 0 + dns(year, 2), random = \sim 0 + dns(year, 2),
              indFixed = 2:3, indRandom = 2:3)jointFit.pbc2 <- update(jointFit.pbc1, param = "td-both", extraForm = dForm)
# we include the cumulative effect of the marker
iForm \le list(fixed = \sim 0 + year + ins(year, 2), random = \sim 0 + year + ins(year, 2),
              indFixed = 1:3, indRandom = 1:3)
jointFit.pbc3 <- update(jointFit.pbc1, param = "td-extra", extraForm = iForm)
# we compare the three models
anova(jointFit.pbc1, jointFit.pbc2, jointFit.pbc3)
## End(Not run)
```
<span id="page-3-1"></span>aucJM *Time-Dependent ROCs and AUCs for Joint Models*

# **Description**

Using the available longitudinal information up to a starting time point, this function computes an estimate of the ROC and the AUC at a horizon time point based on joint models.

#### Usage

```
aucJM(object, newdata, Tstart, ...)
## S3 method for class 'JMbayes'
```
<span id="page-3-0"></span>

```
aucJM(object, newdata, Tstart, Thoriz = NULL,
   Dt = NULL, idVar = "id", simulate = FALSE, M = 100, ...)
rocJM(object, newdata, Tstart, ...)
## S3 method for class 'JMbayes'
rocJM(object, newdata, Tstart, Thoriz = NULL,
   Dt = NULL, idVar = "id", simulate = FALSE, M = 100, ...)
```
# Arguments

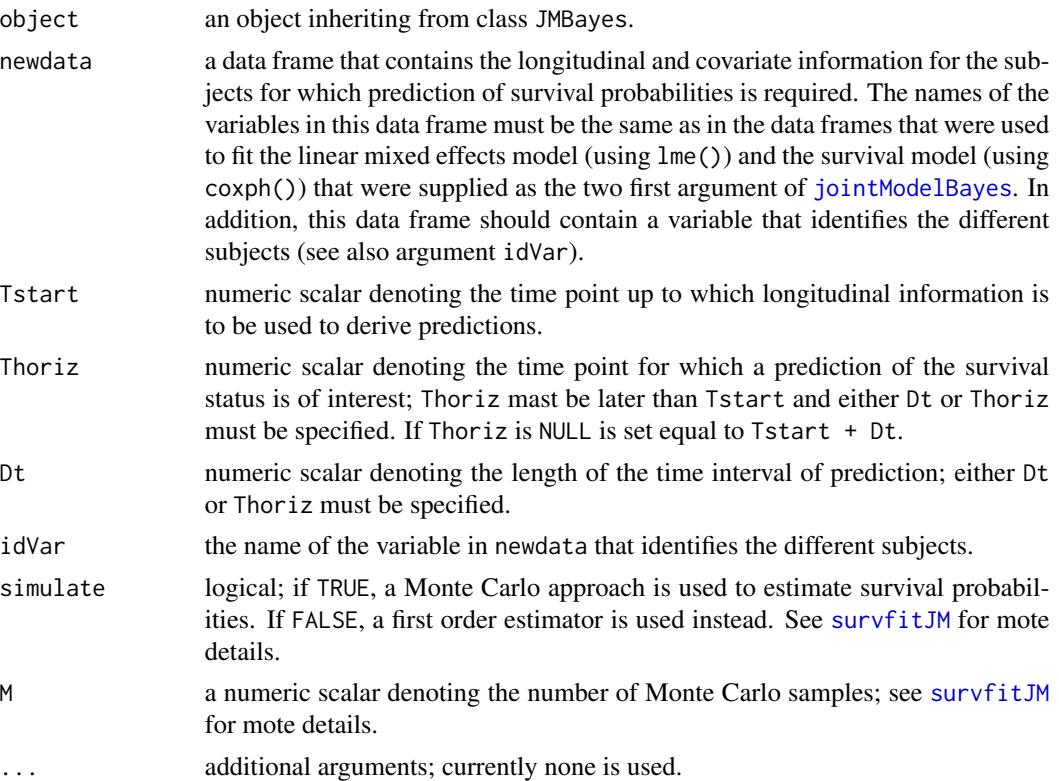

#### Details

Based on a fitted joint model (represented by object) and using the data supplied in argument newdata, this function computes the following estimate of the AUC:

$$
AUC(t, \Delta t) = \Pr[\pi_i(t + \Delta t \mid t) < \pi_j(t + \Delta t \mid t) \mid \{T_i^* \in (t, t + \Delta t]\} \cap \{T_j^* > t + \Delta t\}],
$$

with i and j denote a randomly selected pair of subjects, and  $\pi_i(t + \Delta t \mid t)$  and  $\pi_i(t + \Delta t \mid t)$ denote the conditional survival probabilities calculated by [survfitJM](#page-46-1) for these two subjects, for different time windows  $\Delta t$  specified by argument Dt using the longitudinal information recorded up to time  $t = Tstart$ .

The estimate of AUC(t,  $\Delta t$ ) provided by aucJM() is in the spirit of Harrell's c-index, that is for the comparable subjects (i.e., the ones whose observed event times can be ordered), we compare their

<span id="page-5-0"></span>dynamic survival probabilities calculated by [survfitJM](#page-46-1). For the subjects who due to censoring we do not know if they are comparable, they contribute in the AUC with the probability that they would have been comparable.

#### Value

A list of class aucJM with components:

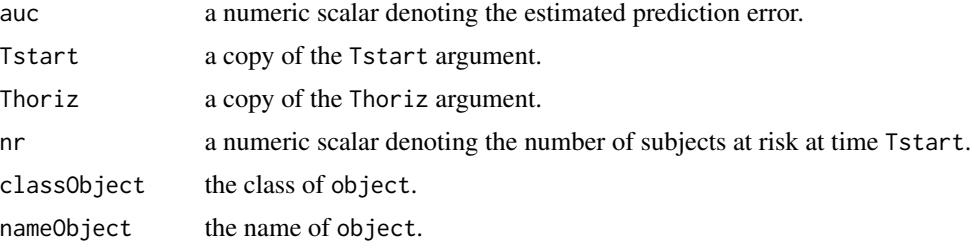

## Author(s)

Dimitris Rizopoulos <d.rizopoulos@erasmusmc.nl>

#### References

Antolini, L., Boracchi, P., and Biganzoli, E. (2005). A time-dependent discrimination index for survival data. *Statistics in Medicine* 24, 3927–3944.

Harrell, F., Kerry, L. and Mark, D. (1996). Multivariable prognostic models: issues in developing models, evaluating assumptions and adequacy, and measuring and reducing errors. *Statistics in Medicine* 15, 361–387.

Heagerty, P. and Zheng, Y. (2005). Survival model predictive accuracy and ROC curves. *Biometrics* 61, 92–105.

Rizopoulos, D. (2016). The R package JMbayes for fitting joint models for longitudinal and timeto-event data using MCMC. *Journal of Statistical Software* 72(7), 1–45. doi:10.18637/jss.v072.i07.

Rizopoulos, D. (2012) *Joint Models for Longitudinal and Time-to-Event Data: with Applications in R*. Boca Raton: Chapman and Hall/CRC.

Rizopoulos, D. (2011). Dynamic predictions and prospective accuracy in joint models for longitudinal and time-to-event data. *Biometrics* 67, 819–829.

# See Also

[survfitJM](#page-46-1), [dynCJM](#page-11-1), [jointModelBayes](#page-23-1)

#### Examples

```
## Not run:
# we construct the composite event indicator (transplantation or death)
pbc2$status2 <- as.numeric(pbc2$status != "alive")
pbc2.id$status2 <- as.numeric(pbc2.id$status != "alive")
```
# we fit the joint model using splines for the subject-specific

#### <span id="page-6-0"></span>bma.combine 7

```
# longitudinal trajectories and a spline-approximated baseline
# risk function
lmeFit <- lme(log(serBilir) ~ ns(year, 3),
    random = list(id = pdDiag(form = \sim ns(year, 3))), data = pbc2)
survFit <- coxph(Surv(years, status2) \sim drug, data = pbc2.id, x = TRUE)
jointFit <- jointModelBayes(lmeFit, survFit, timeVar = "year")
# AUC using data up to year 5 with horizon at year 8
aucJM(jointFit, pbc2, Tstart = 5, Thoriz = 8)
plot(rocJM(jointFit, pbc2, Tstart = 5, Thoriz = 8))
## End(Not run)
```

```
bma.combine Combines Predictions for Bayesian Model Averaging
```
#### Description

Combines estimated survival probabilities or predictions for longitudinal responses.

#### Usage

```
bma.combine(..., JMlis = NULL, weights = NULL)
```
# Arguments

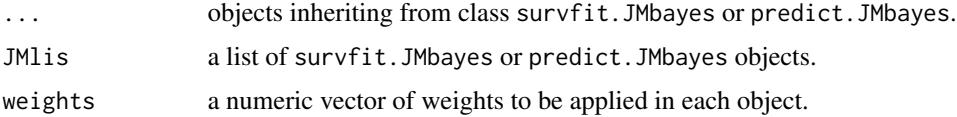

#### Value

an object of class survfit.JMbayes or predict.JMbayes.

## Author(s)

Dimitris Rizopoulos <d.rizopoulos@erasmusmc.nl>

#### References

Rizopoulos, D. (2016). The R package JMbayes for fitting joint models for longitudinal and timeto-event data using MCMC. *Journal of Statistical Software* 72(7), 1–45. doi:10.18637/jss.v072.i07.

Rizopoulos, D., Hatfield, L., Carlin, B. and Takkenberg, J. (2014). Combining dynamic predictions from joint models for longitudinal and time-to-event data using Bayesian model averaging. *Journal of the American Statistical Association* 109, 1385–1397.

## Examples

```
## Not run:
# we construct the composite event indicator (transplantation or death)
pbc2$status2 <- as.numeric(pbc2$status != "alive")
pbc2.id$status2 <- as.numeric(pbc2.id$status != "alive")
# we fit two joint models using splines for the subject-specific
# longitudinal trajectories and a spline-approximated baseline
# risk function; the first one with the current value parameterization
# and the other with the shared random effects parameterization
lmeFit \leq lme(log(serBilir) \sim ns(year, 2), data = pbc2,
              random = \sim ns(year, 2) | id)
survFit <- coxph(Surv(years, status2) \sim drug, data = pbc2.id, x = TRUE)
jointFit1 <- jointModelBayes(lmeFit, survFit, timeVar = "year")
jointFit2 <- update(jointFit1, param = "shared-RE")
# we compute survival probabilities for Subject 2 with
# different weights
ND \leq - pbc2[pbc2$id == 2, ] # the data of Subject 2
survPreds1 <- survfitJM(jointFit1, newdata = ND, weight = 0.4)
survPreds2 <- survfitJM(jointFit2, newdata = ND, weight = 0.6)
survPreds.bma <- bma.combine(survPreds1, survPreds2)
survPreds.bma
plot(survPreds.bma)
## End(Not run)
```
coef *Estimated Coefficients and Confidence Intervals for Joint Models*

#### <span id="page-7-1"></span>**Description**

Extracts estimated coefficients and confidence intervals from fitted joint models.

#### Usage

```
## S3 method for class 'JMbayes'
coef(object, process = c("Longitudinal", "Event"), ...)
## S3 method for class 'JMbayes'
fixef(object, process = c("Longitudinal", "Event"), ...)
## S3 method for class 'JMbayes'
confint(object, parm = c("all", "Longitudinal", "Event"), ...)
```
<span id="page-7-0"></span>

#### <span id="page-8-0"></span>coef 9

## Arguments

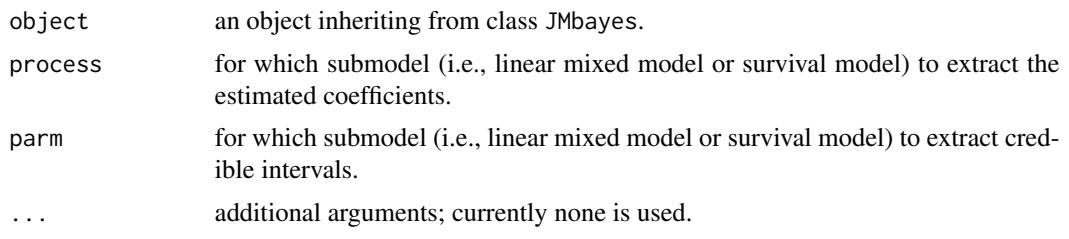

# Details

When process = "Event" both methods return the same output. However, for process = "Longitudinal", the coef() method returns the subject-specific coefficients, whereas fixef() only the fixed effects.

# Value

A numeric vector or a matrix of the estimated parameters or confidence intervals for the fitted model.

#### Author(s)

Dimitris Rizopoulos <d.rizopoulos@erasmusmc.nl>

# See Also

[ranef.JMbayes](#page-44-1), [jointModelBayes](#page-23-1)

# Examples

```
## Not run:
# linear mixed model fit
fitLME \leq lme(sqrt(CD4) \sim obstime \star drug - drug,
    random = \sim 1 | patient, data = aids)
# cox model fit
fitCOX <- coxph(Surv(Time, death) \sim drug, data = aids.id, x = TRUE)
# joint model fit
fitJOINT <- jointModelBayes(fitLME, fitCOX,
    timeVar = "obstime")
# fixed effects for the longitudinal process
fixef(fitJOINT)
# fixed effects + random effects estimates for the longitudinal
# process
coef(fitJOINT)
# fixed effects for the event process
fixef(fitJOINT, process = "Event")
coef(fitJOINT, process = "Event")
```
<span id="page-9-0"></span>## End(Not run)

cvDCL *Dynamic Information*

# Description

Using the available longitudinal information up to a starting time point, this function computes an estimate of the cross-entropy function based on joint models.

# Usage

```
cvDCL(object, newdata, Tstart, idVar = "id", M = 300L, seed = 123L)
```
# Arguments

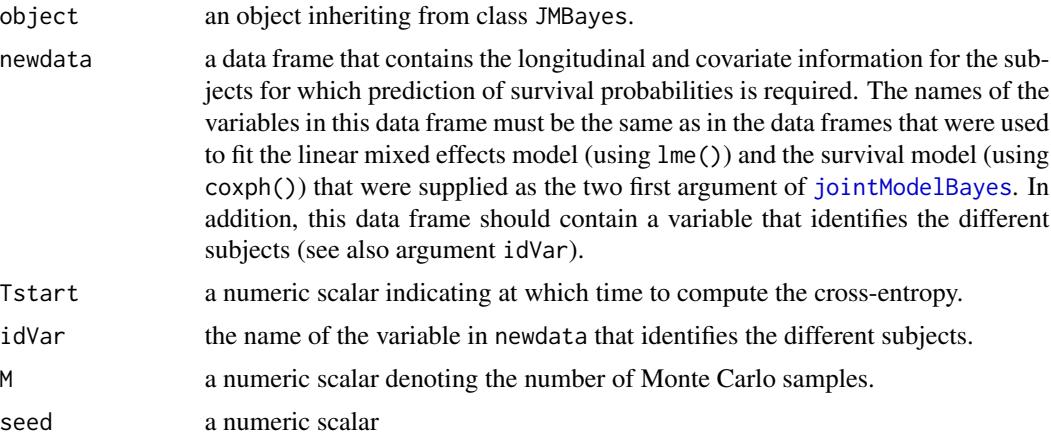

# Details

This function calculates an estimate of the cross-entropy at any time point  $t$  (given in Tstart) that can be used to identify the joint model that best predicts future event giver survival up to  $t$ .

# Value

A list of class aucJM with components:

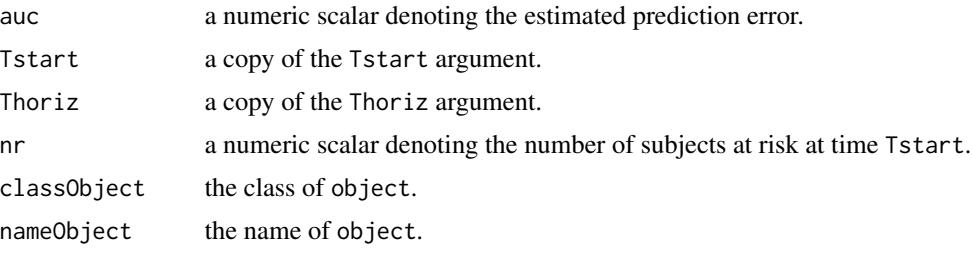

#### <span id="page-10-0"></span>DerivSplines 11

## Author(s)

Dimitris Rizopoulos <d.rizopoulos@erasmusmc.nl>

# See Also

[survfitJM](#page-46-1), [dynCJM](#page-11-1), [jointModelBayes](#page-23-1)

#### Examples

```
## Not run:
# we construct the composite event indicator (transplantation or death)
pbc2$status2 <- as.numeric(pbc2$status != "alive")
pbc2.id$status2 <- as.numeric(pbc2.id$status != "alive")
# we fit the joint model using splines for the subject-specific
# longitudinal trajectories and a spline-approximated baseline
# risk function
lmeFit <- lme(log(serBilir) ~ ns(year, 3),
    random = list(id = pdDiag(form = \sim ns(year, 3))), data = pbc2)
survFit <- coxph(Surv(years, status2) ~ drug, data = pbc2.id, x = TRUE)
jointFit <- jointModelBayes(lmeFit, survFit, timeVar = "year")
cvDCL(jointFit, Tstart = 5)
## End(Not run)
```
DerivSplines *Derivatives and Integrals of B-splines and Natural Cubic splines*

#### Description

Numerical derivatives and integrals of functions bs() and ns() at their first argument.

#### Usage

```
\text{dns}(x, \text{df} = \text{NULL}, \text{ knots} = \text{NULL}, \text{intercept} = \text{FALSE},Boundary.knots = range(x), eps = 1e-03)
dbs(x, df = NULL, knots = NULL, intercept = FALSE,Boundary.knots = range(x), eps = 1e-03)
ins(x, df = NULL, knots = NULL, intercept = FALSE,Boundary.knots = range(x), from = 0, weight.fun = NULL, ...)
ibs(x, df = NULL, knots = NULL, intercept = FALSE,Boundary.knots = range(x), from = 0, weight.fun = NULL, ...)
```
## <span id="page-11-0"></span>Arguments

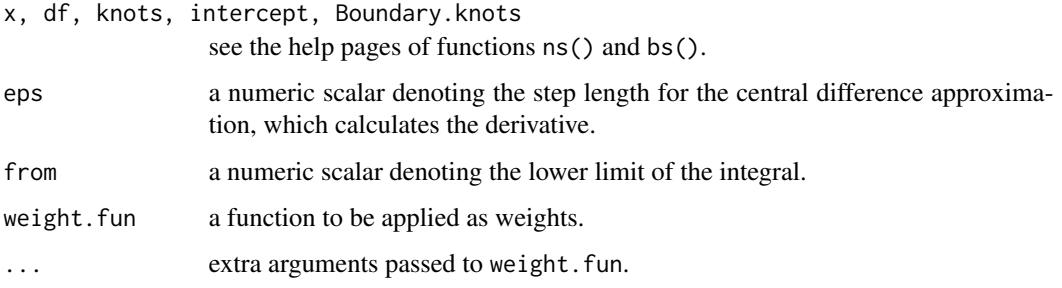

# Value

an object of class dns, dbs, ins or ibs.

## Author(s)

Dimitris Rizopoulos <d.rizopoulos@erasmusmc.nl>

## Examples

```
x \leq -rnorm(10)\text{dns}(x, df = 4)ins(x, df = 4)
```
<span id="page-11-1"></span>dynCJM *A Dynamic Discrimination Index for Joint Models*

## Description

This function computes a dynamic discrimination index for joint models based on a weighted average of time-dependent AUCs.

# Usage

```
dynCJM(object, newdata, Dt, ...)
## S3 method for class 'JMbayes'
dynCJM(object, newdata, Dt, idVar = "id", t.max = NULL,
    simulate = FALSE, M = 100, weightFun = NULL, ...)
```
## Arguments

object an object inheriting from class JMBayes.

<span id="page-12-0"></span>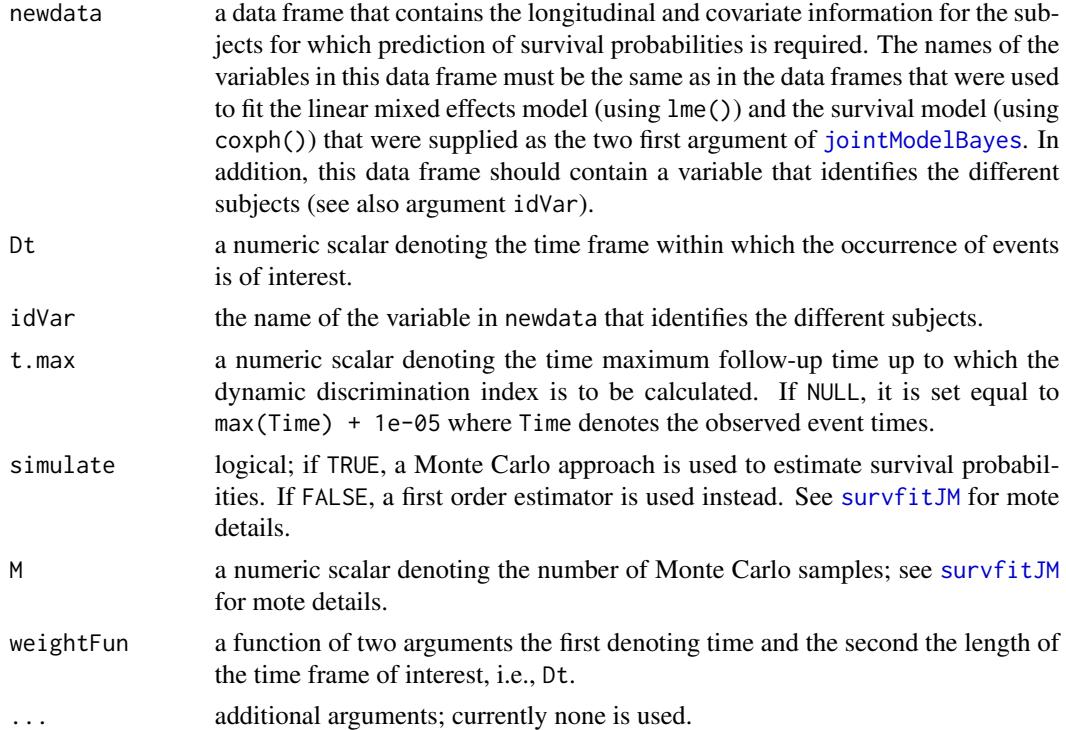

## Details

(Note: The following contain some math formulas, which are better viewed in the pdf version of the manual accessible at <http://cran.r-project.org/package=JMbayes>.)

Function dynC computes the following discrimination index

$$
\mathbf{C}_{dyn}^{\Delta t} = \int_0^{t_{max}} \text{AUC}(t, \Delta t) \Pr\{\mathcal{E}(t, \Delta t)\} \, dt \Big/ \int_0^{t_{max}} \Pr\{\mathcal{E}(t, \Delta t)\} \, dt,
$$

where

$$
AUC(t, \Delta t) = \Pr[\pi_i(t + \Delta t \mid t) < \pi_j(t + \Delta t \mid t) \mid \{T_i^* \in (t, t + \Delta t]\} \cap \{T_j^* > t + \Delta t\}],
$$

and

$$
\mathcal{E}(t,\Delta t) = \left[ \{T_i^* \in (t,t+\Delta t] \} \cap \{T_j^* > t+\Delta t\} \right],
$$

with i and j denote a randomly selected pair subjects, and  $\pi_i(t+\Delta t \mid t)$  and  $\pi_i(t+\Delta t \mid t)$  denote the conditional survival probabilities calculated by [survfitJM](#page-46-1) for these two subjects, for different time windows  $\Delta t$  specified by argument Dt. The upper limit of integral in specified by argument t.max. The integrals in the numerator and denominator are approximated using a 15-point Gauss-Kronrod quadrature rule.

# Value

A list of class dynCJM with components:

dynC a numeric scalar denoting the dynamic discrimination index.

<span id="page-13-0"></span>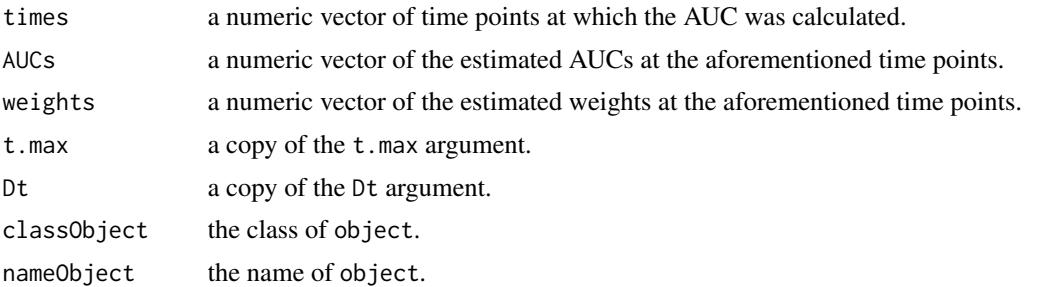

## Author(s)

Dimitris Rizopoulos <d.rizopoulos@erasmusmc.nl>

#### References

Antolini, L., Boracchi, P., and Biganzoli, E. (2005). A time-dependent discrimination index for survival data. *Statistics in Medicine* 24, 3927–3944.

Harrell, F., Kerry, L. and Mark, D. (1996). Multivariable prognostic models: issues in developing models, evaluating assumptions and adequacy, and measuring and reducing errors. *Statistics in Medicine* 15, 361–387.

Heagerty, P. and Zheng, Y. (2005). Survival model predictive accuracy and ROC curves. *Biometrics* 61, 92–105.

Rizopoulos, D. (2016). The R package JMbayes for fitting joint models for longitudinal and timeto-event data using MCMC. *Journal of Statistical Software* 72(7), 1–45. doi:10.18637/jss.v072.i07.

Rizopoulos, D. (2012) *Joint Models for Longitudinal and Time-to-Event Data: with Applications in R*. Boca Raton: Chapman and Hall/CRC.

Rizopoulos, D. (2011). Dynamic predictions and prospective accuracy in joint models for longitudinal and time-to-event data. *Biometrics* 67, 819–829.

## See Also

[survfitJM](#page-46-1), [aucJM](#page-3-1), [jointModelBayes](#page-23-1)

#### Examples

```
## Not run:
# we construct the composite event indicator (transplantation or death)
pbc2$status2 <- as.numeric(pbc2$status != "alive")
pbc2.id$status2 <- as.numeric(pbc2.id$status != "alive")
# we fit the joint model using splines for the subject-specific
# longitudinal trajectories and a spline-approximated baseline
# risk function
lmeFit <- lme(log(serBilir) ~ ns(year, 2), data = pbc2,
              random = \sim ns(year, 2) | id)
survFit <- coxph(Surv(years, status2) \sim drug, data = pbc2.id, x = TRUE)
jointFit <- jointModelBayes(lmeFit, survFit, timeVar = "year")
```
#### <span id="page-14-0"></span>dynInfo 15

```
# dynamic discrimination index up to year 10 using a two-year interval
dynCJM(jointFit, pbc2, Dt = 2, t.max = 10)
```

```
## End(Not run)
```
dynInfo *Dynamic Information of an Extra Longitudinal Measurement*

# Description

Using the available longitudinal information up to a particular time point, this function computes an estimate of the information we again by obtaining an extra longitudinal measurement.

# Usage

```
dynInfo(object, newdata, Dt, K = 5, M = 500, idVar = "id",
    simulateFun = function (eta, scale) rnorm(length(eta), eta, scale),
    seed = 1L)
```
#### Arguments

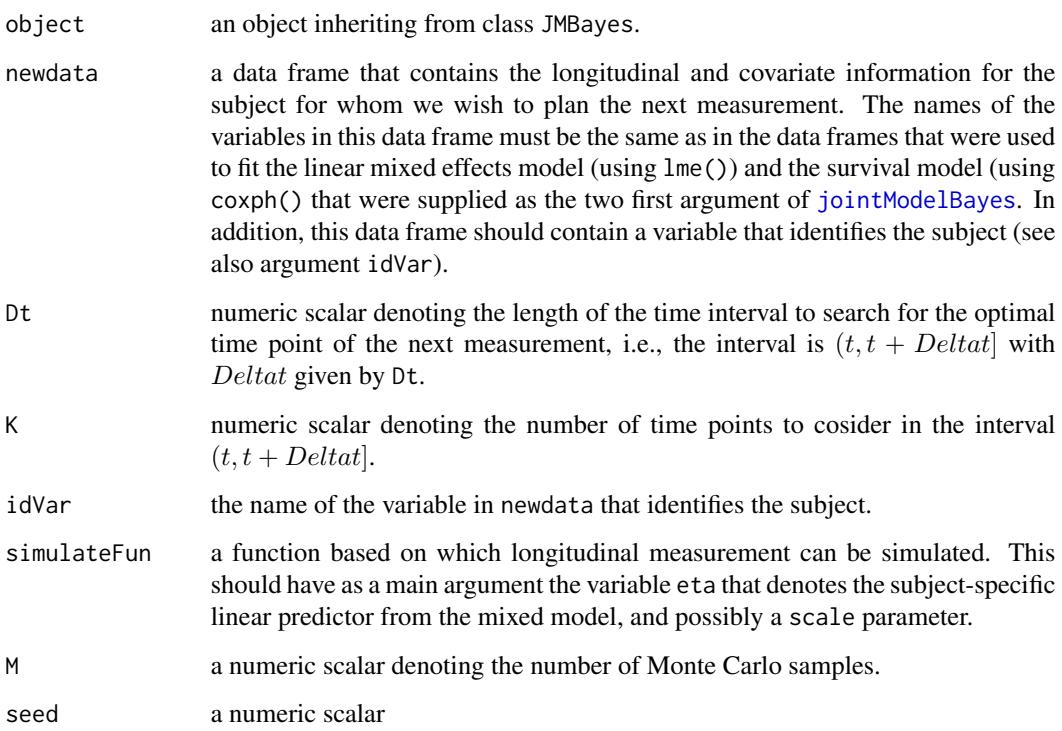

#### <span id="page-15-0"></span>Details

This functions computes the following posterior predictive distribution

$$
E_Y[E_{T^*|Y}(\log p(T_j^* | T_j^* > u, \{Y_j(t), y_j(u)\}, D_n))],
$$

where  $T_j^*$  denotes the time-to-event for subject j for whom we wish to plan the next visit,  $Y_j(t)$ the available longitudinal measurements of this subject up to time t,  $y_j(u)$  the future longitudinal measurement we wish to plan at time  $u > t$ , and  $D_n$  the data set that was used to fit the joint model.

#### Value

A list with components:

![](_page_15_Picture_242.jpeg)

## Author(s)

Dimitris Rizopoulos <d.rizopoulos@erasmusmc.nl>

#### See Also

[survfitJM](#page-46-1), [jointModelBayes](#page-23-1)

## Examples

```
## Not run:
# we construct the composite event indicator (transplantation or death)
pbc2$status2 <- as.numeric(pbc2$status != "alive")
pbc2.id$status2 <- as.numeric(pbc2.id$status != "alive")
# we fit the joint model using splines for the subject-specific
# longitudinal trajectories and a spline-approximated baseline
# risk function
lmeFit <- lme(log(serBilir) ~ ns(year, 3),
    random = list(id = pdDiag(form = \sim ns(year, 3))), data = pbc2)
survFit <- coxph(Surv(years, status2) \sim drug, data = pbc2.id, x = TRUE)
jointFit <- jointModelBayes(lmeFit, survFit, timeVar = "year")
dynInfo(jointFit, new data = pbc2[pbc2$id == 2, ], Dt = 5)[[1]]## End(Not run)
```
<span id="page-16-0"></span>fitted & residuals *Fitted Values and Residuals for Joint Models*

#### Description

Calculates fitted values for joint models.

#### Usage

```
## S3 method for class 'JMbayes'
fitted(object,
   process = c("Longitudinal", "longitudinal", "Event", "event"),
    type = c("Marginal", "marginal", "Subject", "subject"), nullY = FALSE, ...)
## S3 method for class 'JMbayes'
residuals(object,
    process = c("Longitudinal", "longitudinal", "Event", "event"),
    type = c("Marginal", "marginal", "Subject", "subject",
             "Martingale", "martingale", "nullMartingale", "nullmartingale"),
    standardized = FALSE, ...)
```
# Arguments

![](_page_16_Picture_243.jpeg)

## Details

For process = "Longitudinal", let X denote the design matrix for the fixed effects  $\beta$ , and Z the design matrix for the random effects b. Then for type = "Marginal" the fitted values are  $X\hat{\beta}$ , whereas for type = "Subject" they are  $X\hat{\beta}+Z\hat{b}$ , where  $\hat{\beta}$  and  $\hat{b}$  denote the corresponding posterior means for the fixed and random effects. The corresponding residuals are calculated by subtracting the fitted values from the observed data y. If type = "Subject" and standardized = TRUE, the residuals are divided by the estimated residual standard error.

For process = "Event" function fitted() calculates the cumulative hazard function at each time point a longitudinal measurement has been recorded. If nullY = TRUE, then the cumulative hazard is calculated without the contribution of the longitudinal process. Function residuals() calculates the martingales residuals or the martingale residuals without the contribution of the longitudinal process when type = "nullMartingale".

# <span id="page-17-0"></span>Value

a numeric vector of fitted values or residuals.

# Author(s)

Dimitris Rizopoulos <d.rizopoulos@erasmusmc.nl>

#### References

Rizopoulos, D. (2012) *Joint Models for Longitudinal and Time-to-Event Data: with Applications in R*. Boca Raton: Chapman and Hall/CRC.

# Examples

```
## Not run:
lmeFit <- lme(log(serBilir) ~ ns(year, 2), data = pbc2,
              random = \sim ns(year, 2) | id)
survFit <- coxph(Surv(years, status2) \sim 1, data = pbc2.id, x = TRUE)
jointFit <- jointModelBayes(lmeFit, survFit, timeVar = "year")
fitted(jointFit, process = "Event")
residuals(jointFit, type = "Subject", standardized = TRUE)
## End(Not run)
```
# gt *The Generalized Student's t Distribution*

## Description

Density, distribution function, quantile function and random generation for the generalized Student's t distribution.

#### Usage

 $\text{dgt}(x, \text{mu} = 0, \text{sigma} = 1, \text{df} = \text{stop("no df arg"), log} = \text{FALSE})$ pgt(q, mu =  $0$ , sigma = 1, df = stop("no df arg"))  $qgt(p, mu = 0, sigma = 1, df = stop("no df arg"))$ rgt(n, mu =  $0$ , sigma = 1, df = stop("no df arg"))

# <span id="page-18-0"></span>IndvPred\_lme 19

# Arguments

![](_page_18_Picture_162.jpeg)

# Value

dgt gives the density, pgt gives the distribution function, qgt gives the quantile function, and rgt generates random deviates.

# Author(s)

Dimitris Rizopoulos <d.rizopoulos@erasmusmc.nl>

# Examples

 $x < -$  rnorm(10, mean = 10, sd = 3)  $dgt(x, mu = 10, sigma = 3, df = 4)$  $rgt(10, mu = 10, sigma = 3, df = 4)$ 

![](_page_18_Picture_163.jpeg)

# Description

Calculates subject-specific predictions for new subjects from a linear mixed model.

#### Usage

```
IndvPred_lme(lmeObject, newdata, timeVar, times = NULL, M = 200L,
   interval = c("confidence", "prediction"), level = 0.95,
   return_data = FALSE, seed = 1L)
```
# Arguments

![](_page_18_Picture_164.jpeg)

<span id="page-19-0"></span>![](_page_19_Picture_219.jpeg)

# Value

If return\_data = TRUE, a the data frame newdata with extra rows for the time points at which predictions were calculated, and extra columns with the predictions and the limits of the pointwise confidence intervals.

![](_page_19_Picture_220.jpeg)

## Author(s)

Dimitris Rizopoulos <d.rizopoulos@erasmusmc.nl>

# See Also

[predict.JMbayes](#page-41-1)

#### Examples

```
## Not run:
# linear mixed model fit
fitLME <- lmc(log(serBilir) \sim drug * ns(year, 2), data = pbc2,
        random = \sim ns(year, 2) | id)
DF <- IndvPred_lme(fitLME, newdata = subset(pbc2, id
   M = 500, return_data = TRUE)
require(lattice)
xyplot(pred + low + upp ~ year | id, data = DF,type = "l", col = c(2,1,1), lty = c(1,2,2), lwd = 2,
   ylab = "Average log serum Bilirubin")
## End(Not run)
```
<span id="page-20-0"></span>JMbayes *Joint Modeling of Longitudinal and Time-to-Event Data in R under a Bayesian Approach*

#### Description

This package fits shared parameter models for the joint modeling of normal longitudinal responses and event times under a Bayesian approach. Various options for the survival model and the association structure are provided.

#### Details

![](_page_20_Picture_171.jpeg)

The package has a single model-fitting function called [jointModelBayes](#page-23-1), which accepts as main arguments a linear mixed effects object fit returned by function  $\text{Im}(\epsilon)$  of package nlme, and a Cox model object fit returned by function coxph() of package survival. The survMod argument of specifies the type of survival submodel to be fitted; available options are a relative risk model with a Weibull baseline hazard (default) and a relative risk model with a B-spline approximation of the log baseline risk function. In addition, the param specifies the association structure between the longitudinal and survival processes; available options are: "td-value" which is the classic formulation used in Wulfsohn and Tsiatis (1997); "td-extra" which is a user-defined, possibly time-dependent, term based on the specification of the extraForm argument of [jointModelBayes](#page-23-1). This could be used to include terms, such as the time-dependent slope (i.e., the derivative of the subject-specific linear predictor of the linear mixed model) and the time-dependent cumulative effect (i.e., the integral of the subject-specific linear predictor of the linear mixed model); "td-both" which is the combination of the previous two parameterizations, i.e., the current value and the user-specified terms are included in the linear predictor of the relative risk model; and "shared-RE" where only the random effects of the linear mixed model are included in the linear predictor of the survival submodel.

The package also offers several utility functions that can extract useful information from fitted joint models. The most important of those are included in the See also Section below.

#### Author(s)

Dimitris Rizopoulos

Maintainer: Dimitris Rizopoulos <d.rizopoulos@erasmusmc.nl>

## <span id="page-21-0"></span>References

Guo, X. and Carlin, B. (2004) Separate and joint modeling of longitudinal and event time data using standard computer packages. *The American Statistician* 54, 16–24.

Henderson, R., Diggle, P. and Dobson, A. (2000) Joint modelling of longitudinal measurements and event time data. *Biostatistics* 1, 465–480.

Rizopoulos, D. (2016). The R package JMbayes for fitting joint models for longitudinal and timeto-event data using MCMC. *Journal of Statistical Software* 72(7), 1–45. doi:10.18637/jss.v072.i07.

Rizopoulos, D. (2012) *Joint Models for Longitudinal and Time-to-Event Data: with Applications in R*. Boca Raton: Chapman and Hall/CRC.

Rizopoulos, D. (2011) Dynamic predictions and prospective accuracy in joint models for longitudinal and time-to-event data. *Biometrics* 67, 819–829.

Rizopoulos, D. and Ghosh, P. (2011) A Bayesian semiparametric multivariate joint model for multiple longitudinal outcomes and a time-to-event. *Statistics in Medicine* 30, 1366–1380.

Rizopoulos, D., Verbeke, G. and Molenberghs, G. (2010) Multiple-imputation-based residuals and diagnostic plots for joint models of longitudinal and survival outcomes. *Biometrics* 66, 20–29.

Tsiatis, A. and Davidian, M. (2004) Joint modeling of longitudinal and time-to-event data: an overview. *Statistica Sinica* 14, 809–834.

Wulfsohn, M. and Tsiatis, A. (1997) A joint model for survival and longitudinal data measured with error. *Biometrics* 53, 330–339.

#### See Also

[jointModelBayes](#page-23-1), [survfitJM](#page-46-1), [aucJM](#page-3-1), [dynCJM](#page-11-1), [prederrJM](#page-38-1), [predict.JMbayes](#page-41-1), [logLik.JMbayes](#page-30-1)

<span id="page-21-1"></span>JMbayesObject *Fitted JMbayes Object*

# Description

An object returned by the jointModelBayes function, inheriting from class JMbayes and representing a fitted joint model for longitudinal and time-to-event data. Objects of this class have methods for the generic functions coef, confint, fixed.effects, logLik, plot, print, random.effects, summary, and vcov.

#### Value

The following components must be included in a legitimate JMbayes object.

![](_page_21_Picture_242.jpeg)

# <span id="page-22-0"></span>JMbayesObject 23

![](_page_22_Picture_195.jpeg)

# Author(s)

Dimitris Rizopoulos <d.rizopoulos@erasmusmc.nl>

# See Also

[jointModelBayes](#page-23-1)

<span id="page-23-1"></span><span id="page-23-0"></span>

# Description

Fits shared parameter joint models for longitudinal and survival outcomes under a Bayesian approach.

# Usage

```
jointModelBayes(lmeObject, survObject, timeVar,
   param = c("td-value", "td-extra", "td-both", "shared-betasRE", "shared-RE"),
    extraForm = NULL, baseHaz = c("P-splines", "regression-splines"),
   transFun = NULL, densLong = NULL, lag = 0, df.RE = NULL,
   estimateWeightFun = FALSE, weightFun = NULL, init = NULL,
   priors = NULL, scales = NULL, control = list(), ...)
```
## Arguments

![](_page_23_Picture_259.jpeg)

![](_page_24_Picture_187.jpeg)

![](_page_25_Picture_231.jpeg)

![](_page_26_Picture_631.jpeg)

#### Details

Function jointModelBayes fits joint models for longitudinal and survival data under a Bayesian approach. For the longitudinal responses a linear mixed effects model represented by the lmeObject is assumed, unless the user specifies his own probability density function using argument densLong. For the survival times, let  $w_i$  denote the vector of baseline covariates in surv0bject, with associated parameter vector  $\gamma$ ,  $m_i(t)$  the subject-specific linear predictor at time point t as defined by the mixed model (i.e.,  $m_i(t)$  equals the fixed-effects part + random-effects part of the mixed effects model for sample unit *i*),  $m_i'(t)$  denotes an extra user-defined term (based on the specification of argument extraForm) to be included in the linear predictor of the survival submodel, and  $\alpha$  and  $\alpha_e$  vector of association parameters for  $m_i(t)$  and  $m_i'(t)$ , respectively. Then, jointModelBayes assumes a relative risk model of the form

$$
h_i(t) = h_0(t) \exp{\lbrace \gamma^\top w_i + f(m_i(t), m'_i(t), b_i; \alpha, \alpha_e) \rbrace},
$$

where the baseline risk function is approximated using splines, i.e.,

$$
\log h_0(t) = \sum_k \tilde{\gamma}_k B(t; \lambda),
$$

with  $B(.)$  denoting a B-spline basis function,  $\lambda$  a vector of knots, and  $\tilde{\gamma}_k$  the corresponding splines coefficients ( $\tilde{\gamma}$  correspond to Bs.gammas above). Argument baseHaz specifies whether a penalizedor regression-spline-approximation is employed. For the former the P-splines approach of Eilers and Marx (1996) is used, namely the prior for  $\tilde{\gamma}$  is taken to be proportional to

$$
p(\tilde{\gamma}) \propto \exp\Bigl(-\frac{\tau_{bs}}{2}\tilde{\gamma}^\top\Delta^\top\Delta\tilde{\gamma}\Bigr),
$$

where  $\Delta$  denotes the differences matrix (the order of the differences is set by the control argument diff).

Function  $f(m_i(t), m'_i(t), b_i; \alpha, \alpha_d)$  specifies the association structure between the two processes. In particular, for param = "td-value",

$$
f(m_i(t), m_i'(t), b_i; \alpha, \alpha_d) = f_1(m_i(t))\alpha,
$$

for param  $=$  "td-extra",

$$
f(m_i(t), m_i'(t), b_i; \alpha, \alpha_d) = f_2(m_i'(t))\alpha_e,
$$

for  $param = "td-both",$ 

$$
f(m_i(t), m_i'(t), b_i; \alpha, \alpha_d) = f_1(m_i(t))\alpha + f_2(m_i'(t))\alpha_e,
$$

for param = "shared-RE",

$$
f(m_i(t), m'_i(t), b_i; \alpha, \alpha_d) = \alpha^{\top} b_i,
$$

and for param = "shared-betasRE",

$$
f(m_i(t), m'_i(t), b_i; \alpha, \alpha_d) = \alpha^{\top}(\beta^* + b_i),
$$

where  $f_1(.)$  and  $f_2(.)$  denote possible transformation functions,  $b_i$  denotes the vector of random effects for the *i*th subject and  $\beta^*$  the fixed effects that correspond to the random effects.

## Value

See [JMbayesObject](#page-21-1) for the components of the fit.

#### Note

1. The lmeObject argument should represent a mixed model object without any special structure in the random-effects covariance matrix (i.e., no use of pdMats).

2. The lmeObject object should not contain any within-group correlation structure (i.e., correlation argument of lme()) or within-group heteroscedasticity structure (i.e., weights argument of lme()).

3. It is assumed that the linear mixed effects model lmeObject and the survival model survObject have been fitted to the same subjects. Moreover, it is assumed that the ordering of the subjects is the same for both lmeObject and survObject, i.e., that the first line in the data frame containing the event times corresponds to the first set of lines identified by the grouping variable in the data frame containing the repeated measurements, and so on. Furthermore, the scale of the time variable (e.g., days, months, years) should be the same in both the lmeObject and survObject objects.

4. In the print and summary generic functions for class jointModel, the estimated coefficients (and standard errors for the summary generic) for the event process are augmented with the element "Assoct" that corresponds to the association parameter  $\alpha$  and the element "AssoctE" that corresponds to the parameter  $\alpha_e$  when parameterization is "td-extra" or "td-both" (see **Details**).

#### Author(s)

Dimitris Rizopoulos <d.rizopoulos@erasmusmc.nl>

## References

Henderson, R., Diggle, P. and Dobson, A. (2000) Joint modelling of longitudinal measurements and event time data. *Biostatistics* 1, 465–480.

Hsieh, F., Tseng, Y.-K. and Wang, J.-L. (2006) Joint modeling of survival and longitudinal data: Likelihood approach revisited. *Biometrics* 62, 1037–1043.

Rizopoulos, D. (2016). The R package JMbayes for fitting joint models for longitudinal and timeto-event data using MCMC. *Journal of Statistical Software* 72(7), 1–45. doi:10.18637/jss.v072.i07.

Rizopoulos, D. (2012) *Joint Models for Longitudinal and Time-to-Event Data: With Applications in R*. Boca Raton: Chapman and Hall/CRC.

Rizopoulos, D. (2011) Dynamic predictions and prospective accuracy in joint models for longitudinal and time-to-event data. *Biometrics* 67, 819–829.

Tsiatis, A. and Davidian, M. (2004) Joint modeling of longitudinal and time-to-event data: an overview. *Statistica Sinica* 14, 809–834.

Wulfsohn, M. and Tsiatis, A. (1997) A joint model for survival and longitudinal data measured with error. *Biometrics* 53, 330–339.

<span id="page-27-0"></span>

# <span id="page-28-0"></span>jointModelBayes 29

#### See Also

[coef.JMbayes](#page-7-1), [ranef.JMbayes](#page-44-1), [logLik.JMbayes](#page-30-1), [survfitJM](#page-46-1), [aucJM](#page-3-1), [dynCJM](#page-11-1), [prederrJM](#page-38-1), [predict.JMbayes](#page-41-1)

## Examples

```
## Not run:
# A joint model for the AIDS dataset:
# First we fit the linear mixed model for the longitudinal measurements of
# sqrt CD4 cell counts
lmeFit.aids \leq lme(CD4 \sim obstime * drug, random = \sim obstime | patient, data = aids)
# next we fit the Cox model for the time to death (including the 'x = TRUE' argument)
survFit.aids \leq coxph(Surv(Time, death) \sim drug, data = aids.id, x = TRUE)
# the corresponding joint model is fitted by (the default is to assume
# the current value parameterization)
jointFit.aids <- jointModelBayes(lmeFit.aids, survFit.aids, timeVar = "obstime")
summary(jointFit.aids)
# A joint model for the PBC dataset:
# We first fit the linear mixed and Cox models. In the first we include
# splines to model flexibly the subject-specific longitudinal trajectories
lmeFit.pbc <- lme(log(serBilir) ~ ns(year, 2),
   random = list(id = pdDiag(form = \sim ns(year, 2))), data = pbc2)
survFit.pbc <- coxph(Surv(years, status2) \sim 1, data = pbc2.id, x = TRUE)
# the corresponding joint model is fitted by:
jointFit.pbc <- jointModelBayes(lmeFit.pbc, survFit.pbc, timeVar = "year",
    baseHaz = "regression-splines")
summary(jointFit.pbc)
# we update the joint model fitted for the PBC dataset by including
# the time-dependent slopes term. To achieve this we need to define
# the 'extraForm' argument, in which we use function dns() to numerically
# compute the derivative of the natural cubic spline. In addition, we increase
# the number of MCMC iterations to 35000
dform = list(fixed = \sim 0 + dns(year, 2), random = \sim 0 + dns(year, 2),
    indFixed = 2:3, indRandom = 2:3)
jointFit.pbc2 <- update(jointFit.pbc, param = "td-both", extraForm = dform,
   n.iter = 35000)
summary(jointFit.pbc2)
# we fit the same model with the shared random effects formulation
jointFit.pbc3 <- update(jointFit.pbc, param = "shared-betasRE")
summary(jointFit.pbc3)
# a joint model for left censored longitudinal data
# we create artificial left censoring in serum bilirubin
pbc2$CensInd <- as.numeric(pbc2$serBilir <= 0.8)
pbc2$serBilir2 <- pbc2$serBilir
pbc2$serBilir2[pbc2$CensInd == 1] <- 0.8
```

```
censdLong <- function (y, eta.y, scale, log = FALSE, data) {
   log.f \leq-dnorm(x = y, mean = eta.y, sd = scale, log = TRUE)log.F \leq pnorm(q = y, mean = eta.y, sd = scale, log.p = TRUE)ind <- data$CensInd
   if (log) {
        (1 - ind) * log.f + ind * log.F} else {
        exp((1 - ind) * log.f + ind * log.F)}
}
lmeFit.pbc2 <- lme(log(serBilir2) ~ ns(year, 2), data = pbc2,
                   random = \sim ns(year, 2) | id, method = "ML")
jointFit.pbc4 <- jointModelBayes(lmeFit.pbc2, survFit.pbc, timeVar = "year",
                                  densLong = censdLong)
summary(jointFit.pbc4)
# a joint model for a binary outcome
pbc2$serBilirD <- 1 * (pbc2$serBilir > 1.8)
lmeFit. pbc3 < - glmmPQL (serBilinD ~ year, random = ~ year | id,family = binomial, data = pbc2)
dLongBin <- function (y, eta.y, scale, log = FALSE, data) {
   dbinom(x = y, size = 1, prob = plogis(eta.y), log = log)
}
jointFit.pbc5 <- jointModelBayes(lmeFit.pbc3, survFit.pbc, timeVar = "year",
densLong = dLongBin)
summary(jointFit.pbc5)
# create start-stop counting process variables
pbc <- pbc2[c("id", "serBilir", "drug", "year", "years",
              "status2", "spiders")]
pbc$start <- pbc$year
splitID <- split(pbc[c("start", "years")], pbc$id)
pbc$stop <- unlist(lapply(splitID,
                          function (d) c(d$start[-1], d$years[1]) ))
pbc$event <- with(pbc, ave(status2, id,
                           FUN = function (x) c(rep(\emptyset, length(x)-1), x[1]))pbc <- pbc[!is.na(pbc$spiders), ]
# left-truncation
pbc \leq pbc[pbc$start != 0, ]
lmeFit.pbc <- lme(log(serBilir) ~ drug * ns(year, 2),
                  random = \sim ns(year, 2) | id, data = pbc)
tdCox.pbc <- coxph(Surv(start, stop, event) ~ drug * spiders + cluster(id),
                   data = pbc, x = TRUE, model = TRUE)
jointFit.pbc6 <- jointModelBayes(lmeFit.pbc, tdCox.pbc, timeVar = "year")
```
<span id="page-30-0"></span>summary(jointFit.pbc6)

## End(Not run)

<span id="page-30-1"></span>logLik.JMbayes *Log-Likelihood for Joint Models*

# Description

Computes the log-likelihood for a fitted joint model.

# Usage

```
## S3 method for class 'JMbayes'
logLik(object, thetas, b, priors = TRUE, marginal.b = TRUE,
   marginal.thetas = FALSE, full.Laplace = FALSE, useModes = TRUE, ...)
```
# Arguments

![](_page_30_Picture_164.jpeg)

#### <span id="page-31-0"></span>Details

Let  $y_i$  denote the vectors of longitudinal responses,  $T_i$  the observed event time, and  $\delta_i$  the event indicator for subject  $i$  ( $i = 1, ..., n$ ). Let also  $p(y_i | b_i; \theta)$  denote the probability density function (pdf) for the linear mixed model,  $p(T_i, \delta_i | b_i; \theta)$  the pdf for the survival submodel, and  $p(b_i; \theta)$  the multivariate normal pdf for the random effects, where  $\theta$  denotes the full parameter vector. Then, if priors = TRUE, and marginal.b = TRUE, function  $logLik()$  computes

$$
\log \int p(y_i|b_i;\theta)p(T_i,\delta_i|b_i;\theta)p(b_i;\theta)db_i + \log p(\theta),
$$

where  $p(\theta)$  denotes the prior distribution for the parameters. If priors = FALSE the prior is excluded from the computation, i.e.,

$$
\log \int p(y_i|b_i;\theta)p(T_i,\delta_i|b_i;\theta)p(b_i;\theta)db_i,
$$

and when marginal.b = FALSE, then the conditional on the random effects log-likelihood is computed, i.e.,

$$
\log p(y_i|b_i; \theta) + \log p(T_i, \delta_i|b_i; \theta) + \log p(b_i; \theta) + \log p(\theta),
$$

when priors = TRUE and

$$
\log p(y_i|b_i; \theta) + \log p(T_i, \delta_i|b_i; \theta) + \log p(b_i; \theta),
$$

when priors = FALSE.

# Value

a numeric scalar of class logLik with the value of the log-likelihood. It also has the attributes df the number of parameter (excluding the random effects), and nobs the number of subjects.

## Author(s)

Dimitris Rizopoulos <d.rizopoulos@erasmusmc.nl>

# References

Rizopoulos, D., Hatfield, L., Carlin, B. and Takkenberg, J. (2014). Combining dynamic predictions from joint models for longitudinal and time-to-event data using Bayesian model averaging. *Journal of the American Statistical Association*. to appear.

## See Also

[jointModelBayes](#page-23-1)

## Examples

```
## Not run:
lmeFit <- lme(log(serBilir) ~ ns(year, 2), data = pbc2,
   random = \sim ns(year, 2) | id)
survFit <- coxph(Surv(years, status2) \sim 1, data = pbc2.id, x = TRUE)
```
# <span id="page-32-0"></span>marglogLik 33

```
jointFit <- jointModelBayes(lmeFit, survFit, timeVar = "year")
logLik(jointFit)
logLik(jointFit, priors = FALSE)
logLik(jointFit, marginal.b = FALSE)
## End(Not run)
```
marglogLik *Calculates Marginal Subject-specific Log-Likelihood Contributions*

# Description

This function computes marginal subject-specific log-likelihood contributions based on a fitted joint model. The marginalization is done with respect to both the random effects and the parameters using a Laplace approximation.

# Usage

marglogLik(object, newdata, idVar = "id", method = "BFGS", control = NULL)

# Arguments

![](_page_32_Picture_149.jpeg)

#### Value

a numeric vector of marginal log-likelihood contributions.

# Author(s)

Dimitris Rizopoulos <d.rizopoulos@erasmusmc.nl>

## Examples

```
## Not run:
# we construct the composite event indicator (transplantation or death)
pbc2$status2 <- as.numeric(pbc2$status != "alive")
pbc2.id$status2 <- as.numeric(pbc2.id$status != "alive")
# we fit a joint model using splines for the subject-specific
# longitudinal trajectories and a spline-approximated baseline
# risk function
lmeFit \leq lme(log(serBilir) \sim ns(year, 2), data = pbc2,
   random = \sim ns(year, 2) | id)
survFit <- coxph(Surv(years, status2) \sim drug, data = pbc2.id, x = TRUE)
jointFit <- jointModelBayes(lmeFit, survFit, timeVar = "year")
# we compute marginal log-likelihood contribution for Subject 2
ND \le pbc2[pbc2$id == 2, ] # the data of Subject 2
marglogLik(jointFit, newdata = ND)
## End(Not run)
```
# pbc2 *Mayo Clinic Primary Biliary Cirrhosis Data*

#### Description

Followup of 312 randomised patients with primary biliary cirrhosis, a rare autoimmune liver disease, at Mayo Clinic.

#### Format

A data frame with 1945 observations on the following 20 variables.

id patients identifier; in total there are 312 patients.

years number of years between registration and the earlier of death, transplantion, or study analysis time.

status a factor with levels alive, transplanted and dead.

drug a factor with levels placebo and D-penicil.

age at registration in years.

sex a factor with levels male and female.

- year number of years between enrollment and this visit date, remaining values on the line of data refer to this visit.
- ascites a factor with levels No and Yes.

hepatomegaly a factor with levels No and Yes.

spiders a factor with levels No and Yes.

<span id="page-33-0"></span>

- <span id="page-34-0"></span>edema a factor with levels No edema (i.e., no edema and no diuretic therapy for edema), edema no diuretics (i.e., edema present without diuretics, or edema resolved by diuretics), and edema despite diuretics
	- (i.e., edema despite diuretic therapy).
- serBilir serum bilirubin in mg/dl.

serChol serum cholesterol in mg/dl.

albumin albumin in gm/dl.

alkaline alkaline phosphatase in U/liter.

SGOT SGOT in U/ml.

platelets platelets per cubic ml / 1000.

prothrombin prothrombin time in seconds.

histologic histologic stage of disease.

status2 a numeric vector with the value 1 denoting if the patient was dead, and 0 if the patient was alive or transplanted.

# Note

The data frame pbc2.id contains the first measurement for each patient. This data frame is used to fit the survival model.

#### References

Fleming, T. and Harrington, D. (1991) *Counting Processes and Survival Analysis*. Wiley, New York.

Therneau, T. and Grambsch, P. (2000) *Modeling Survival Data: Extending the Cox Model*. Springer-Verlag, New York.

#### Examples

summary(pbc2.id)

plot *MCMC Diagnostics for Joint Models*

#### **Description**

Produces MCMC diagnostics plots.

#### Usage

```
## S3 method for class 'JMbayes'
plot(x, which = c("trace", "autocorr", "density", "CPO", "weightFun"),
    param = c("betas", "sigma", "D", "gammas", "alphas", "Dalphas",
        "shapes", "Bs.gammas", "tauBs"), ask = TRUE, max.t = NULL,
    from = 0, \ldots)
```
# <span id="page-35-0"></span>Arguments

![](_page_35_Picture_131.jpeg)

# Author(s)

Dimitris Rizopoulos <d.rizopoulos@erasmusmc.nl>

#### References

Rizopoulos, D. (2012) *Joint Models for Longitudinal and Time-to-Event Data: with Applications in R*. Boca Raton: Chapman and Hall/CRC.

# See Also

[jointModelBayes](#page-23-1)

# Examples

```
## Not run:
# linear mixed model fit
fitLME <- lme(log(serBilir) ~ drug * year, random = ~ 1 | id, data = pbc2)
# survival regression fit
fitSURV <- coxph(Surv(years, status2) \sim drug, data = pbc2.id, x = TRUE)
# joint model fit, under the (default) Weibull model
fitJOINT <- jointModelBayes(fitLME, fitSURV, timeVar = "year")
plot(fitJOINT)
## End(Not run)
```
<span id="page-36-1"></span><span id="page-36-0"></span>plot.survfit.JMbayes *Plot Method for survfit.JMbayes Objects*

## Description

Produces plots of conditional probabilities of survival.

# Usage

```
## S3 method for class 'survfit.JMbayes'
plot(x, estimator = c("both", "mean", "median"),which = NULL, fun = NULL, invlink = NULL, conf.int = FALSE,
   fill.area = FALSE, col.area = "grey", col.abline = "black", col.points = "black",
   add.last.time.axis.tick = FALSE, include.y = FALSE, main = NULL,
   xlab = NULL, ylab = NULL, ylab2 = NULL, lty = NULL, col = NULL,
   lwd = NULL, pch = NULL, ask = NULL, legend = FALSE, ...,
   cex.axis.z = 1, cex.lab.z = 1, xlim = NULL)
```
# Arguments

![](_page_36_Picture_202.jpeg)

<span id="page-37-0"></span>![](_page_37_Picture_203.jpeg)

## Author(s)

Dimitris Rizopoulos <d.rizopoulos@erasmusmc.nl>

## References

Rizopoulos, D. (2016). The R package JMbayes for fitting joint models for longitudinal and timeto-event data using MCMC. *Journal of Statistical Software* 72(7), 1–45. doi:10.18637/jss.v072.i07.

Rizopoulos, D. (2012) *Joint Models for Longitudinal and Time-to-Event Data: with Applications in R*. Boca Raton: Chapman and Hall/CRC.

Rizopoulos, D. (2011). Dynamic predictions and prospective accuracy in joint models for longitudinal and time-to-event data. *Biometrics* 67, 819–829.

#### See Also

[survfitJM](#page-46-1)

#### Examples

```
## Not run:
# we construct the composite event indicator (transplantation or death)
pbc2$status2 <- as.numeric(pbc2$status != "alive")
pbc2.id$status2 <- as.numeric(pbc2.id$status != "alive")
```

```
# we fit the joint model using splines for the subject-specific
# longitudinal trajectories and a spline-approximated baseline
# risk function
lmeFit \leq lme(log(serBilir) \sim ns(year, 2), data = pbc2,
    random = \sim ns(year, 2) | id)
survFit <- coxph(Surv(years, status2) \sim drug, data = pbc2.id, x = TRUE)
jointFit <- jointModelBayes(lmeFit, survFit, timeVar = "year")
```
# we will compute survival probabilities for Subject 2 in a dynamic manner,

#### <span id="page-38-0"></span>prederrJM 39

```
# i.e., after each longitudinal measurement is recorded
ND \leq - pbc2[pbc2$id == 2, ] # the data of Subject 2
survPreds <- vector("list", nrow(ND))
for (i in 1:nrow(ND)) {
    survPreds[[i]] <- survfitJM(jointFit, newdata = ND[1:i, ])
}
# the default call to the plot method using the first three
# longitudinal measurements
plot(survPreds[[3]])
# we produce the corresponding plot
par(mfrow = c(2, 2), oma = c(0, 2, 0, 2))for (i in c(1,3,5,7)) {
    plot(survPreds[[i]], estimator = "median", conf.int = TRUE,
        include.y = TRUE, main = paste("Follow-up time:",
            round(survPreds[[i]]$last.time, 1)), ylab = "", ylab2 = "")
}
mtext("log serum bilirubin", side = 2, line = -1, outer = TRUE)
mtext("Survival Probability", side = 4, line = -1, outer = TRUE)
## End(Not run)
```
prederrJM *Prediction Errors for Joint Models*

#### Description

Using the available longitudinal information up to a starting time point, this function computes an estimate of the prediction error of survival at a horizon time point based on joint models.

## Usage

```
prederrJM(object, newdata, Tstart, Thoriz, ...)
## S3 method for class 'JMbayes'
prederrJM(object, newdata, Tstart, Thoriz,
    lossFun = c("square", "absolute"), interval = FALSE, idVar = "id",
    simulate = FALSE, M = 100, ...
```
#### Arguments

![](_page_38_Picture_154.jpeg)

<span id="page-39-0"></span>![](_page_39_Picture_709.jpeg)

#### Details

Based on a fitted joint model (represented by object) and using the data supplied in argument newdata, this function computes the following estimate of the prediction:

$$
PE(u|t) = \{R(t)\}^{-1} \sum_{i:T_i \ge s} I(T_i \ge u)L\{1 - Pr(T_i > u | T_i > t, \tilde{y}_i(t), x_i)\}
$$

$$
+ \delta_i I(T_i < u)L\{0 - Pr(T_i > u | T_i > t, \tilde{y}_i(t), x_i)\}
$$

$$
+ (1 - \delta_i)I(T_i < u)[S_i(u | T_i, \tilde{y}_i(t))L\{1 - Pr(T_i > u | T_i > t, \tilde{y}_i(t), x_i)\}
$$

$$
+ \{1 - S_i(u | T_i, \tilde{y}_i(t))\}L\{0 - Pr(T_i > u | T_i > t, \tilde{y}_i(t), x_i)\}],
$$

where  $R(t)$  denotes the number of subjects at risk at time  $t =$  Tstart,  $\tilde{y}_i(t) = \{y_i(s), 0 \le s \le t\}$ denotes the available longitudinal measurements up to time  $t, T_i$  denotes the observed event time for subject i,  $\delta_i$  is the event indicator, s is the starting time point Tstart up to which the longitudinal information is used, and  $u > s$  is the horizon time point Thoriz. Function  $L(.)$  is the loss function that can be the absolute value (i.e.,  $L(x) = |x|$ ), the squared value (i.e.,  $L(x) = x^2$ ), or a userspecified function. The probabilities  $Pr(T_i > u | T_i > t, \tilde{y}_i(t), x_i)$  are calculated by [survfitJM](#page-46-1).

When interval is set to TRUE, then function prederrJM computes the integrated prediction error in the interval  $(u, t) =$  (Tstart, Thoriz) defined as

$$
IPE(u|t) = \sum_{i:t \leq T_i \leq u} w_i(T_i)PE(T_i|t),
$$

where

$$
w_i(T_i) = \frac{\delta_i G(T_i)/G(t)}{\sum_{i:t \le T_i \le u} \delta_i G(T_i)/G(t)},
$$

with  $G(.)$  denoting the Kaplan-Meier estimator of the censoring time distribution.

#### <span id="page-40-0"></span> $\mu$  prederrJM  $41$

# Value

A list of class prederrJM with components:

![](_page_40_Picture_218.jpeg)

# Author(s)

Dimitris Rizopoulos <d.rizopoulos@erasmusmc.nl>

# References

Henderson, R., Diggle, P. and Dobson, A. (2002). Identification and efficacy of longitudinal markers for survival. *Biostatistics* 3, 33–50.

Rizopoulos, D. (2016). The R package JMbayes for fitting joint models for longitudinal and timeto-event data using MCMC. *Journal of Statistical Software* 72(7), 1–45. doi:10.18637/jss.v072.i07.

Rizopoulos, D. (2012) *Joint Models for Longitudinal and Time-to-Event Data: with Applications in R*. Boca Raton: Chapman and Hall/CRC.

Rizopoulos, D. (2011). Dynamic predictions and prospective accuracy in joint models for longitudinal and time-to-event data. *Biometrics* 67, 819–829.

# See Also

[survfitJM](#page-46-1), [aucJM](#page-3-1), [dynCJM](#page-11-1), [jointModelBayes](#page-23-1)

## Examples

```
## Not run:
# we construct the composite event indicator (transplantation or death)
pbc2$status2 <- as.numeric(pbc2$status != "alive")
pbc2.id$status2 <- as.numeric(pbc2.id$status != "alive")
```

```
# we fit the joint model using splines for the subject-specific
# longitudinal trajectories and a spline-approximated baseline
# risk function
lmeFit \leq lme(log(serBilir) \sim ns(year, 2), data = pbc2,
    random = \sim ns(year, 2) | id)
survFit <- coxph(Surv(years, status2) \sim drug, data = pbc2.id, x = TRUE)
jointFit <- jointModelBayes(lmeFit, survFit, timeVar = "year")
```
# prediction error at year 10 using longitudinal data up to year 5

42 **predict** the contract of the contract of the contract of the contract of the contract of the contract of the contract of the contract of the contract of the contract of the contract of the contract of the contract of t

```
prederrJM(jointFit, pbc2, Tstart = 5, Thoriz = 10)
prederrJM(jointFit, pbc2, Tstart = 5, Thoriz = 6.5, interval = TRUE)
## End(Not run)
```
predict *Predictions for Joint Models*

## <span id="page-41-1"></span>Description

Calculates predicted values for the longitudinal part of a joint model.

# Usage

```
## S3 method for class 'JMbayes'
predict(object, newdata, type = c("Marginal", "Subject"),
   interval = c("none", "confidence", "prediction"), level = 0.95, idVar = "id",FtTimes = NULL, last.time = NULL, LeftTrunc_var = NULL,
   M = 300, returnData = FALSE, scale = 1.6,
   weight = rep(1, nrow(newdata)), invlink = NULL, seed = 1, ...)
```
# Arguments

![](_page_41_Picture_184.jpeg)

<span id="page-41-0"></span>

#### <span id="page-42-0"></span>predict the contract of the contract of the contract of the contract of the contract of the contract of the contract of the contract of the contract of the contract of the contract of the contract of the contract of the co

![](_page_42_Picture_329.jpeg)

#### Details

When type = "Marginal", this function computes predicted values for the fixed-effects part of the longitudinal submodel. In particular, let  $X$  denote the fixed-effects design matrix calculated using newdata. The predict() calculates  $\hat{y} = X\beta$ , and if interval = "confidence", then it calculates the confidence intervals based on the percentiles of the MCMC sample for  $\beta$ .

When type = "Subject", this functions computes subject-specific predictions for the longitudinal outcome based on the joint model. This accomplished with a Monte Carlo simulation scheme, similar to the one described in [survfitJM](#page-46-1). The only difference is in Step 3, where for interval = "confidence"  $y_i^* = X_i \beta^* + Z_i b_i^*$ , whereas for interval = "prediction"  $y_i^*$  is a random vector from a normal distribution with mean  $X_i\beta^* + Z_i b_i^*$  and standard deviation  $\sigma^*$ . Based on this Monte Carlo simulation scheme we take as estimate of  $\hat{y}_i$  the average of the M estimates  $y_i^*$ from each Monte Carlo sample. Confidence intervals are constructed using the percentiles of  $y_i^*$ from the Monte Carlo samples.

#### Value

If se.fit = FALSE a numeric vector of predicted values, otherwise a list with components pred the predicted values, se.fit the standard error for the fitted values, and low and upp the lower and upper limits of the confidence interval. If returnData = TRUE, it returns the data frame newdata with the previously mentioned components added.

#### Note

The user is responsible to appropriately set the invlink argument when a user-specified mixed effects model has been fitted.

#### Author(s)

Dimitris Rizopoulos <d.rizopoulos@erasmusmc.nl>

#### References

Rizopoulos, D. (2016). The R package JMbayes for fitting joint models for longitudinal and timeto-event data using MCMC. *Journal of Statistical Software* 72(7), 1–45. doi:10.18637/jss.v072.i07. Rizopoulos, D. (2012) *Joint Models for Longitudinal and Time-to-Event Data: with Applications in R*. Boca Raton: Chapman and Hall/CRC.

## <span id="page-43-0"></span>See Also

[survfitJM.JMbayes](#page-46-2), [jointModelBayes](#page-23-1)

## Examples

```
## Not run:
# linear mixed model fit
fitLME <- lme(log(serBilir) \sim drug * year, data = pbc2,
    random = \sim year | id)
# survival regression fit
fitSURV <- coxph(Surv(years, status2) \sim drug, data = pbc2.id,
   x = TRUE)
# joint model fit, under the (default) Weibull model
fitJOINT <- jointModelBayes(fitLME, fitSURV, timeVar = "year")
DF < - with(pbc2, expand.grid(drug = levels(drug),
    year = seq(min(year), max(year), len = 100))Ps <- predict(fitJOINT, DF, interval = "confidence", return = TRUE)
require(lattice)
xyplot(pred + low + upp ~ year | drug, data = Ps,type = "l", col = c(2,1,1), lty = c(1,2,2), lwd = 2,
   ylab = "Average log serum Bilirubin")
# Subject-specific predictions
ND \leq plot2[pbc2$id == 2, ]Ps.ss <- predict(fitJOINT, ND, type = "Subject",
  interval = "confidence", return = TRUE)
xyplot(pred + low + upp ~ year ~ | id, data = Ps:ss,
```
type =  $"1", col = c(2,1,1), lty = c(1,2,2), lwd = 2,$ ylab = "Average log serum Bilirubin")

## End(Not run)

prothro *Prednisone versus Placebo in Liver Cirrhosis Patients*

#### **Description**

A randomized trial on 488 liver cirrhosis patients

## Format

Two data frames with the following variable.

- id patients identifier; in total there are 467 patients.
- pro prothrobin measurements.
- time for data frame prothro the time points at which the prothrobin measurements were taken; for data frame prothros the time to death or censoring.

#### <span id="page-44-0"></span>ranef 45

death a numeric vector with 0 denoting censoring and 1 death.

treat randomized treatment; a factor with levels "placebo" and "prednisone".

# Source

<http://www.gllamm.org/books/readme.html#14.6>,

# References

Andersen, P. K., Borgan, O., Gill, R. D. and Keiding, N. (1993). *Statistical Models Based on Counting Processes*. New York: Springer.

#### Examples

summary(prothros)

ranef *Random Effects Estimates for Joint Models*

#### <span id="page-44-1"></span>Description

Extracts the random effects estimates from a fitted joint model.

#### Usage

## S3 method for class 'JMbayes' ranef(object, postVar = FALSE, ...)

#### Arguments

![](_page_44_Picture_141.jpeg)

## Value

a numeric matrix with rows denoting the individuals and columns the random effects (e.g., intercepts, slopes, etc.). If postVar = TRUE, the numeric matrix has an extra attribute "postVar".

# Author(s)

Dimitris Rizopoulos <d.rizopoulos@erasmusmc.nl>

#### References

Rizopoulos, D. (2012) *Joint Models for Longitudinal and Time-to-Event Data: with Applications in R*. Boca Raton: Chapman and Hall/CRC.

# See Also

[coef.JMbayes](#page-7-1), [jointModelBayes](#page-23-1)

# Examples

```
## Not run:
# linear mixed model fit
fitLME <- lme(log(serBilir) ~ drug * year, random = ~ 1 | id, data = pbc2)
# survival regression fit
fitSURV <- coxph(Surv(years, status2) \sim drug, data = pbc2.id, x = TRUE)
# joint model fit, under the (default) Weibull model
fitJOINT <- jointModelBayes(fitLME, fitSURV, timeVar = "year")
ranef(fitJOINT)
## End(Not run)
```
runDynPred *Shiny Application for Dynamic Predictions*

## Description

This function loads the shiny package and runs the application for calculating dynamic predictions using package JMbayes.

## Usage

runDynPred()

# Value

No value returned.

## Author(s)

Dimitris Rizopoulos <d.rizopoulos@erasmusmc.nl>

# Examples

## Not run: runDynPred()

## End(Not run)

<span id="page-45-0"></span>

<span id="page-46-1"></span><span id="page-46-0"></span>

## <span id="page-46-2"></span>Description

This function computes the conditional probability of surviving later times than the last observed time for which a longitudinal measurement was available.

## Usage

```
survfitJM(object, newdata, ...)
```

```
## S3 method for class 'JMbayes'
survfitJM(object, newdata,
   type = c("SurvProb", "Density"), idVar = "id",
   simulate = TRUE, survTimes = NULL, last.time = NULL,
   LeftTrunc_var = NULL, M = 200L,
   CI. levels = c(0.025, 0.975), log = FALSE, scale = 1.6,weight = rep(1, nrow(newdata)),init.b = NULL, seed = 1L, ...
```
# Arguments

![](_page_46_Picture_182.jpeg)

![](_page_47_Picture_456.jpeg)

#### Details

Based on a fitted joint model (represented by object), and a history of longitudinal responses  $\tilde{y}_i(t) = \{y_i(s), 0 \le s \le t\}$  and a covariates vector  $x_i$  (stored in newdata), this function provides estimates of  $Pr(T_i > u | T_i > t, \tilde{y}_i(t), x_i)$ , i.e., the conditional probability of surviving time u given that subject i, with covariate information  $x_i$ , has survived up to time t and has provided longitudinal the measurements  $\tilde{y}_i(t)$ .

To estimate  $Pr(T_i > u | T_i > t, \tilde{y}_i(t), x_i)$  and if simulate = TRUE, a Monte Carlo procedure is followed with the following steps:

- Step 1: Take randomly a realization, say  $\theta^*$  from the MCMC sample of posterior of the joint model represented by object.
- Step 2: Simulate random effects values, say  $b_i^*$ , from their posterior distribution given survival up to time t, the vector of longitudinal responses  $\tilde{y}_i(t)$  and  $\theta^*$ . This is achieved using a Metropolis-Hastings algorithm with independent proposals from a properly centered and scaled multivariate  $t$  distribution. The scale argument controls the acceptance rate for this algorithm.

**Step 3** Using  $\theta^*$  and  $b_i^*$ , compute  $Pr(T_i > u | T_i > t, b_i^*, x_i; \theta^*)$ .

Step 4: Repeat Steps 1-3 M times.

Based on the M estimates of the conditional probabilities, we compute useful summary statistics, such as their mean, median, and percentiles (to produce a confidence interval).

If simulate = FALSE, then survival probabilities are estimated using the formula

$$
Pr(T_i > u | T_i > t, \hat{b}_i, x_i; \hat{\theta}),
$$

where  $\hat{\theta}$  denotes the posterior means for the parameters, and  $\hat{b}_i$  denotes the posterior means for the random effects.

#### <span id="page-48-0"></span> $surrfitJM$  and  $49$

## Value

A list of class survfit.JMbayes with components:

![](_page_48_Picture_200.jpeg)

#### Author(s)

Dimitris Rizopoulos <d.rizopoulos@erasmusmc.nl>

#### References

Rizopoulos, D. (2016). The R package JMbayes for fitting joint models for longitudinal and timeto-event data using MCMC. *Journal of Statistical Software* 72(7), 1–45. doi:10.18637/jss.v072.i07.

Rizopoulos, D. (2012) *Joint Models for Longitudinal and Time-to-Event Data: with Applications in R*. Boca Raton: Chapman and Hall/CRC.

Rizopoulos, D. (2011). Dynamic predictions and prospective accuracy in joint models for longitudinal and time-to-event data. *Biometrics* 67, 819–829.

#### See Also

[plot.survfit.JMbayes](#page-36-1), [predict.JMbayes](#page-41-1), [aucJM](#page-3-1), [dynCJM](#page-11-1), [prederrJM](#page-38-1), [jointModelBayes](#page-23-1)

# Examples

```
## Not run:
# we construct the composite event indicator (transplantation or death)
pbc2$status2 <- as.numeric(pbc2$status != "alive")
pbc2.id$status2 <- as.numeric(pbc2.id$status != "alive")
# we fit the joint model using splines for the subject-specific
# longitudinal trajectories and a spline-approximated baseline
# risk function
lmeFit \leq lme(log(serBilir) \sim ns(year, 2), data = pbc2,
   random = \sim ns(year, 2) | id)
```

```
survFit <- coxph(Surv(years, status2) \sim drug, data = pbc2.id, x = TRUE)
jointFit <- jointModelBayes(lmeFit, survFit, timeVar = "year")
# we will compute survival probabilities for Subject 2 in a dynamic manner,
# i.e., after each longitudinal measurement is recorded
ND \leq plot2[pbc2$id == 2, ] # the data of Subject 2survPreds <- vector("list", nrow(ND))
for (i in 1:nrow(ND)) {
    survPreds[[i]] <- survfitJM(jointFit, newdata = ND[1:i, ])
}
survPreds
# run Shiny app
if (require("shiny")) {
    shiny::runApp(file.path(.Library, "JMbayes/demo"))
}
## End(Not run)
```
xtable *xtable Method from Joint Models.*

#### Description

produces a LaTeX table with the results of a joint model using package xtable.

## Usage

```
## S3 method for class 'JMbayes'
xtable(x, caption = NULL, label = NULL, align = NULL,digits = NULL, display = NULL, which = c("all", "Longitudinal", "Event"),varNames.Long = NULL, varNames.Event = NULL, ...)
```
#### Arguments

![](_page_49_Picture_193.jpeg)

<span id="page-50-0"></span>xtable 51

# Value

A LaTeX code chunk with the results of the joint modeling analysis.

# Author(s)

Dimitris Rizopoulos <d.rizopoulos@erasmusmc.nl>

# See Also

[jointModelBayes](#page-23-1)

# Examples

```
## Not run:
prothro$t0 <- as.numeric(prothro$time == 0)
lmeFit \leq lme(pro \sim treat \star (time + t0), random = \sim time | id, data = prothro)
survFit <- coxph(Surv(Time, death) \sim treat, data = prothros, x = TRUE)
jointFit <- jointModelBayes(lmeFit, survFit, timeVar = "time")
if (require("xtable")) {
    xtable:::xtable(jointFit, math.style.negative = TRUE)
}
```
## End(Not run)

# <span id="page-51-0"></span>Index

∗Topic datasets aids, [2](#page-1-0) pbc2, [34](#page-33-0) prothro, [44](#page-43-0) ∗Topic methods anova, [3](#page-2-0) aucJM, [4](#page-3-0) bma.combine, [7](#page-6-0) coef, [8](#page-7-0) cvDCL, [10](#page-9-0) dynCJM, [12](#page-11-0) dynInfo, [15](#page-14-0) fitted & residuals, [17](#page-16-0) IndvPred\_lme, [19](#page-18-0) marglogLik, [33](#page-32-0) plot, [35](#page-34-0) plot.survfit.JMbayes, [37](#page-36-0) prederrJM, [39](#page-38-0) predict, [42](#page-41-0) ranef, [45](#page-44-0) survfitJM, [47](#page-46-0) xtable, [50](#page-49-0) ∗Topic misc gt, [18](#page-17-0) runDynPred, [46](#page-45-0) ∗Topic multivariate JMbayes, [21](#page-20-0) JMbayesObject, [22](#page-21-0) jointModelBayes, [24](#page-23-0) ∗Topic package JMbayes, [21](#page-20-0) ∗Topic regression DerivSplines, [11](#page-10-0) JMbayesObject, [22](#page-21-0) jointModelBayes, [24](#page-23-0) logLik.JMbayes, [31](#page-30-0) aids, [2](#page-1-0)

anova, [3](#page-2-0) aucJM, [4,](#page-3-0) *[14](#page-13-0)*, *[22](#page-21-0)*, *[29](#page-28-0)*, *[41](#page-40-0)*, *[49](#page-48-0)* bma.combine, [7](#page-6-0)

```
coef, 8
coef.JMbayes, 29, 46
confint.JMbayes (coef), 8
cvDCL, 10
```
dbs *(*DerivSplines*)*, [11](#page-10-0) DerivSplines, [11](#page-10-0) dgt *(*gt*)*, [18](#page-17-0) dns *(*DerivSplines*)*, [11](#page-10-0) dynCJM, *[6](#page-5-0)*, *[11](#page-10-0)*, [12,](#page-11-0) *[22](#page-21-0)*, *[29](#page-28-0)*, *[41](#page-40-0)*, *[49](#page-48-0)* dynInfo, [15](#page-14-0)

fitted & residuals, [17](#page-16-0) fitted.JMbayes *(*fitted & residuals*)*, [17](#page-16-0) fixef.JMbayes *(*coef*)*, [8](#page-7-0)

# gt, [18](#page-17-0)

ibs *(*DerivSplines*)*, [11](#page-10-0) IndvPred\_lme, [19](#page-18-0) ins *(*DerivSplines*)*, [11](#page-10-0)

```
JMbayes, 21
JMbayes-package (JMbayes), 21
JMbayesObject, 22, 28
jointModelBayes, 3, 5, 6, 9–11, 13–16,
         21–23, 24, 32, 33, 36, 39, 41, 43, 44,
         46, 47, 49, 51
```
logLik.JMbayes, *[22](#page-21-0)*, *[29](#page-28-0)*, [31](#page-30-0)

marglogLik, [33](#page-32-0)

pbc2, [34](#page-33-0) pgt *(*gt*)*, [18](#page-17-0) plot, [35](#page-34-0) plot.survfit.JMbayes, [37,](#page-36-0) *[49](#page-48-0)* prederrJM, *[22](#page-21-0)*, *[29](#page-28-0)*, [39,](#page-38-0) *[49](#page-48-0)* predict, [42](#page-41-0)

#### $I<sub>N</sub>DEX$  53

predict.JMbayes , *[20](#page-19-0)* , *[22](#page-21-0)* , *[29](#page-28-0)* , *[49](#page-48-0)* prothro , [44](#page-43-0) prothros *(*prothro *)* , [44](#page-43-0) qgt *(*gt *)* , [18](#page-17-0) ranef , [45](#page-44-0) ranef.JMbayes , *[9](#page-8-0)* , *[29](#page-28-0)* residuals.JMbayes *(*fitted & residuals *)* , [17](#page-16-0) rgt *(*gt *)* , [18](#page-17-0) rocJM *(*aucJM *)* , [4](#page-3-0) runDynPred , [46](#page-45-0) survfitJM , *[5](#page-4-0) , [6](#page-5-0)* , *[11](#page-10-0)* , *[13](#page-12-0) , [14](#page-13-0)* , *[16](#page-15-0)* , *[22](#page-21-0)* , *[29](#page-28-0)* , *[37,](#page-36-0) [38](#page-37-0)* , *[40](#page-39-0) , [41](#page-40-0)* , *[43](#page-42-0)* , [47](#page-46-0) survfitJM.JMbayes , *[44](#page-43-0)* xtable , [50](#page-49-0)